# Supplier Profile Supplier Portal - Quick Reference Sheet

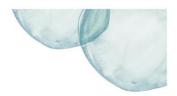

### **Overview**

This Quick Reference Sheet (QRS) demonstrates how to access and change your company and banking details, delete current users that have left your company and add new users.

#### Things You Need To Know

Updates to users are not instantaneous and require technical intervention. A new user may take a couple of days to be created in keeping with our security protocols.

#### **Features Covered**

- View Supplier Company Details
- Delete an Existing User
- Creating Users

### **View Supplier Company Details**

The **Supplier Profile** transaction shows you details of your company and the users we have registered.

1. Click menu item **Supplier Profile**.

Home Change Password Logoff

Supplier Transactions Bids / Tenders Claim for Payment Purchase Order View Supplier Profile OSH Performance Statistics Insurance Certificates Security Variation Orders Variation Claim Tell us what you do Manage Documentation

The *Supplier Profile* transaction appears.

2. Click Change Data.

| oplier Company Details                                                                                                   |                                                                                                    |                     |
|----------------------------------------------------------------------------------------------------|----------------------------------------------------------------------------------------------------|---------------------|
| B ENIGINEERING PTY LTD                                                                                                   | Supplier No: 57329                                                                                                    |                     |
|                                                                                                    | ABN: 77004444402                                                                                                    |                     |
| et Address                                                                                                    | Postal Address                                                                                                    |                     |
| VIRGINIA STREET                                                                                                    | Phone: 08 9420 3726                                                                                                    |                     |
| RLEY                                                                                                    | Fax: 08 9420 2727                                                                                                    |                     |
| N .                                                                                                    | Email: sales@DMB.com                                                                                                    |                     |
| 12                                                                                                    |                                                                                                    |                     |
| stralia                                                                                                    |                                                                                                    |                     |
|                                                                                                    |                                                                                                    |                     |
|                                                                                                    |                                                                                                    |                     |
|                                                                                                    |                                                                                                    |                     |
| - D-4-11-                                                                                                    |                                                                                                    |                     |
| k Details                                                                                                    |                                                                                                    |                     |
|                                                                                                    | ccount No: [3776554 Account Holder: [DMB ENIGINEERING PTY LTD                                                                                                    |                     |
| ak Details<br>8 No: 033026 A                                                                                             | ccount No: 3776554 Account Holder: DMB ENIGINEERING PTY LTD                                                                                                    |                     |
| 8 No: 033026 A                                                                                                    | eccount No: 3776554 Account Holder: DMB ENIGINEERING PTY LTD                                                                                                    |                     |
|                                                                                                    | ccount No:  3776554 Account Holder:  DMB ENIGINEERING PTY LTD ]                                                                                                    |                     |
| 3 No: 033026 A                                                                                                    |                                                                                                    |                     |
| 8 No: 033028 A                                                                                                    | HSE Ter: 04 Score: 0.000                                                                                                    |                     |
| 3 No: 033026 A                                                                                                    |                                                                                                    |                     |
| No: 033028     A      Details      Status: SUBMITTED      E Grade: A                                                     | HSE Tier: 04 Score: 0.000<br>HSE Expiry Date: 22:11:2017 Request Re-qualification                                                                                                    |                     |
| No: 033028 A                                                                                                    | HSE Tier: 04 Score: 0.000<br>HSE Expiry Date: 22:11:2017 Request Re-qualification                                                                                                    |                     |
| No: 033028 A Details Status: SUBMITTED Grade: A                                                                          | HSE Tier: 04 Score: 0.000<br>HSE Expiry Date: 22:11:2017 Request Re-qualification                                                                                                    | User ID             |
| No: 033028 A                                                                                                    | HSE Ter: 04 Score: 0.000<br>HSE Expiry Date: 22.11.2017 Request Re-qualification                                                                                                    | User ID<br>ABINNO01 |
| No: 033025 A                                                                                                    | HSE Ter:         04         Score:         0.000           HSE Expiry Date:         22.11.2017         Request Re-qualification           courrent         User Management         Email         Phone           Alex. Brads@DME com         08.94790444         08.94790444                                             |                     |
| No: (033028) A<br>Cotails<br>Status: (SUBMITTED<br>E Grade: A<br>Users Capability Do<br>Name<br>Aakx Binadd<br>Matt Bond | HSE Ter:         04         Score:         0.000           HSE Expiry Date:         22.11.2017         Request Re-qualification           courrent         User Management            Email         Phone            Alex. Binadd@DME com         06.94750444            Mat.Bond@DMB.com         0433.444.737           | ABINN001            |
| No: 033028 A                                                                                                    | HSE Ter:         04         Score:         0.000           HSE Expiry Date:         22.11.2017         Request Re-qualification           courrent         User Management            Email         Phone            Alex:         Bradadig DMS com         08.94750444           Matt Bond @DMB.com         043.444.787 | ABINN001<br>MBONB01 |

# Supplier Profile Supplier Portal - Quick Reference Sheet

- 3. Make changes to the required fields.
- Click **Cancel** if the changes are not required. Alternatively click **Submit** to save the changes.
- 5. You can also see your HSE status, tier and expiry date details.

**Note:** These changes update immediately.

| DMB ENGINEERING PTY L                                                                                                    | D                                                                                                    | Bupplier No: | 5/329         |                                             |                               |
|----------------------------------------------------------------------------------------------------|----------------------------------------------------------------------------------------------------|--------------|---------------|---------------------------------------------|-------------------------------|
|                                                                                                    |                                                                                                    | ABN:         | 77004444402   |                                             |                               |
| Street Address                                                                                                    | Postal Address                                                                                                    |              |               |                                             |                               |
| 37 VIRGINIA STREET                                                                                                    |                                                                                                    | Phone:       | 08 9420 3726  |                                             |                               |
| MORLEY                                                                                                    |                                                                                                    | Fax:         | 08 9420 2727  |                                             |                               |
| WA                                                                                                    |                                                                                                    | Email:       | sales@DMB.com |                                             |                               |
| 6062                                                                                                    |                                                                                                    |              |               |                                             |                               |
| Australia                                                                                                    |                                                                                                    |              |               |                                             |                               |
|                                                                                                    |                                                                                                    |              |               |                                             |                               |
|                                                                                                    |                                                                                                    |              |               |                                             |                               |
|                                                                                                    |                                                                                                    |              |               |                                             |                               |
| Bank Details                                                                                                    |                                                                                                    |              |               |                                             |                               |
|                                                                                                    |                                                                                                    |              |               |                                             |                               |
|                                                                                                    |                                                                                                    |              |               |                                             |                               |
| BSB No: 033026                                                                                                    | Account No: 3778554 Account Holder: DMB EN                                                                                                    | GINEERING PT | r ltd         |                                             |                               |
| 556 No: 033026                                                                                                    | Account No: 3778554 Account Holder: DMB EN                                                                                                    | GINEERING PT | r LTD         |                                             |                               |
|                                                                                                    | Account No: 3776554 Account Holder: DMB EN                                                                                                    | GINEERING PT | / LTD         |                                             |                               |
| HSE Details                                                                                                    | Account No: 3776554 Account Holder: DMB EN                                                                                                    | GINEERING PT | ( LTD         |                                             |                               |
|                                                                                                    |                                                                                                    |              | / LTD         |                                             |                               |
| HSE Details                                                                                                    | HSE Tier: 04 Score:                                                                                                    | 0.000        |               |                                             |                               |
| HSE Details                                                                                                    | HSE Tier: 04 Score:                                                                                                    |              | / LTD         |                                             |                               |
| HSE Details<br>HSE Status: QUALIFIED<br>HSE Grade: A                                                                                     | HSE Tier: 04 Score:<br>HSE Expiry Date: 22 11.2017 Request                                                                                                    | 0.000        | )             |                                             |                               |
| HSE Details                                                                                                    | HSE Tier: 04 Score:<br>HSE Expiry Date: 22 11.2017 Request                                                                                                    | 0.000        | )             |                                             |                               |
| HSE Details<br>HSE Status: QUALIFIED<br>HSE Grade: A                                                                                     | HSE Tier: 04 Score:<br>HSE Expiry Date: 22 11.2017 Request                                                                                                    | 0.000        | ]             | Phone                                       | User ID                       |
| ASE Details<br>HSE Status: QUALIFIED<br>HSE Grade: A<br>Users Capability                                                                 | HSE Tier: 04 Score: HSE Expiry Date: 22 11.2017 Request                                                                                                    | 0.000        | ]             | Phone<br>08 94790444                        | User ID<br>ABINN001           |
| HSE Details<br>HSE Status: QUALIFIED<br>HSE Grade: A<br>Users Capability<br>Name                                                         | HSE Tier: 04 Score:<br>HSE Expiry Date: 22.11.2017 Request<br>Document User Management<br>Email                                                                     | 0.000        | ]             |                                             |                               |
| HSE Details<br>HSE Status: QUALIFIED<br>HSE Grade: A<br>Users Capability<br>Name<br>Alex Binadd                                          | HSE Tier: 04 Score:<br>HSE Expiry Date: 22:11:2017 Request<br>Document User Management<br>Email<br>Alex.Binadd@DMB.com                                              | 0.000        |               | 08 94790444                                 | ABINN001                      |
| HSE Details<br>HSE Status: QUALIFIED<br>HSE Grade: A<br>Users Capability<br>Name<br>Alex Binadd<br>Matt Bond                             | HSE Tier: 04 Score:<br>HSE Expiry Date: 22 11 2017 Request<br>Document User Management<br>Email<br>Alex.Binadd@DMB.com<br>Mat Bond@DMB.com                          | 0.000        |               | 08 94790444<br>0433 444 787                 | ABINN001<br>MBONE01           |
| HSE Details<br>HSE Status: QUALIFIED<br>HSE Grade A<br>Users Capability<br>Name<br>Alex Binadd<br>Matt Bond<br>Holmer Ray<br>Luke Mudden | HSE Tier: 04 Score:<br>HSE Expiny Date: 22 11.2017 Request<br>Document User Management<br>Email<br>Alex Binadd@DMB.com<br>Mut Biool @DMB.com<br>Holmer Ray @DMB.com | 0.000        |               | 08 94790444<br>0483 444 787<br>0483 444 595 | ABINN001<br>MBONE01<br>HRAY00 |
| HSE Details<br>HSE Status: QUALIFIED<br>HSE Grade: A<br>Users Capability<br>Name<br>Alex Binad<br>Matt Bind<br>Holmer Ray                | HSE Tier: 04 Score:<br>HSE Expiny Date: 22 11.2017 Request<br>Document User Management<br>Email<br>Alex Binadd@DMB.com<br>Mut Biool @DMB.com<br>Holmer Ray @DMB.com | 0.000        |               | 08 94790444<br>0483 444 787<br>0483 444 595 | ABINN001<br>MBONE01<br>HRAY00 |

## Delete an Existing User

When a staff member leaves your company, you must remove their access from your profile.

- 1. Click the **Users** tab.
- 2. Click next to the person to be removed.
- 3. Once highlighted, click **Delete Contact Person**.

A message appears advising that the request was sent to the help desk.

**Note:** Deleting user requests are performed by our help desk.

| Users Capability Document User Management                      |                     |  |  |  |  |
|----------------------------------------------------------------|---------------------|--|--|--|--|
| Users Capability Document User Management                      |                     |  |  |  |  |
| Name                                                           | Email               |  |  |  |  |
| Alex Binadd                                                    | Alex.Binadd@DMB.com |  |  |  |  |
| Matt Bond                                                      | Mat.Bond@DMB.com    |  |  |  |  |
| Holmer Ray                                                     | Holmer.Ray @DMB.com |  |  |  |  |
| Luke Mudden                                                    | Luke.Mudden@DMB.com |  |  |  |  |
| Delete Contact Person                                          |                     |  |  |  |  |
| Business Partner Luke Mudderdeletion request sent to help desk |                     |  |  |  |  |

## **Creating Users**

Creating a new user is performed through the User Management tab.

- 1. Click User Management tab.
- 2. Complete all the details.
- Click Create User.
   A message appears advising the Business Partner was created.

**Note:** New user creation will take a couple of days to complete due to security protocols.

 Once created the new user will receive their **user ID** and **password** via email.

| Users Capability Documer                            | nt User Management                                    |
|-----------------------------------------------------|-------------------------------------------------------|
| First Name: Peter<br>Lastname: Smith<br>Create User | Email: Peter.Smith@DM8.com<br>Telephone: 0443 409 422 |
| Change Data                                         |                                                       |